How To Remove [Running](http://afile.westpecos.com/doc.php?q=How To Remove Running Apps On Iphone 5c) Apps On Iphone 5c >[>>>CLICK](http://afile.westpecos.com/doc.php?q=How To Remove Running Apps On Iphone 5c) HERE<<<

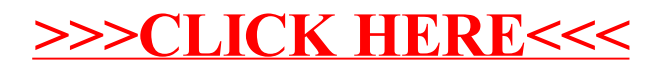